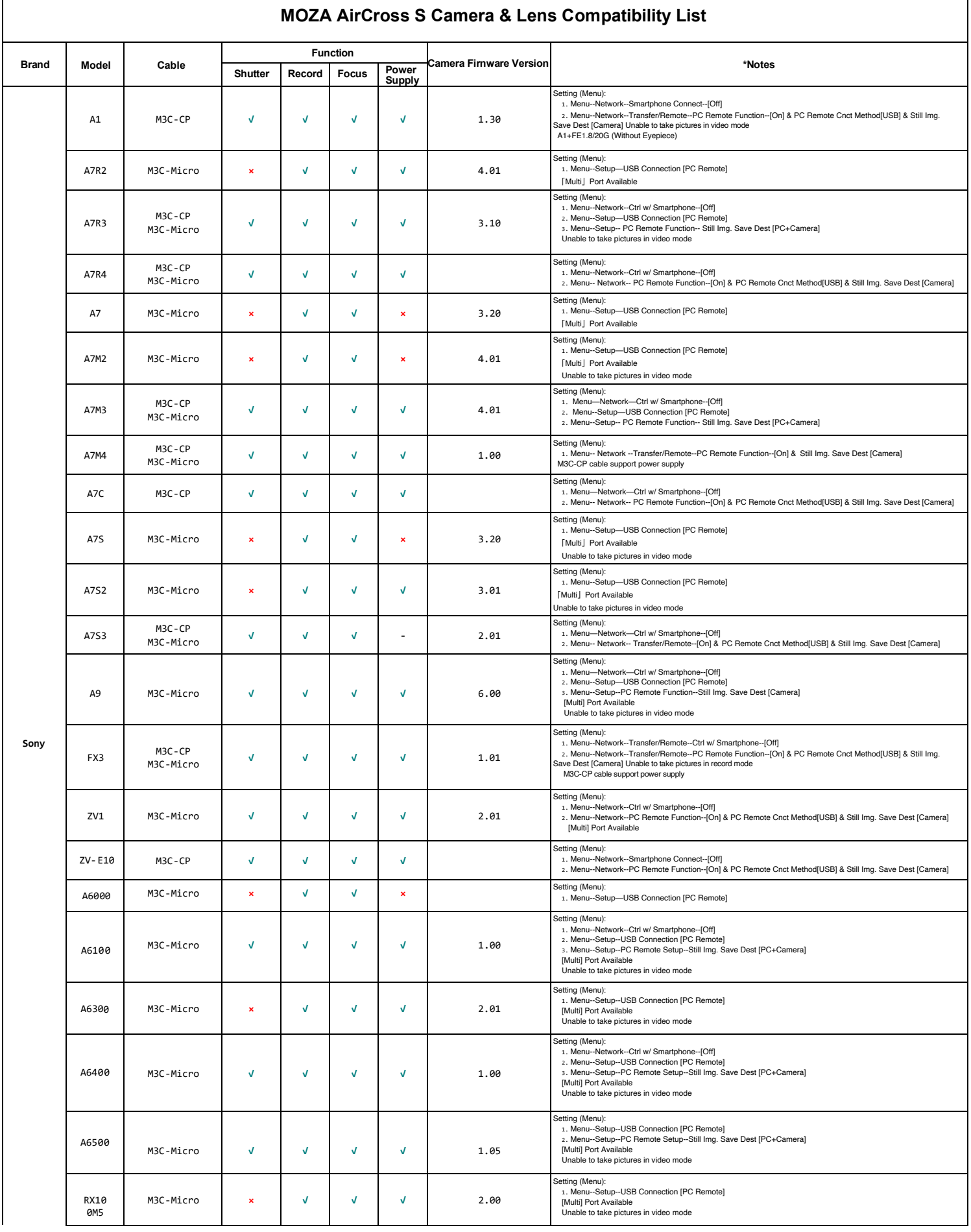

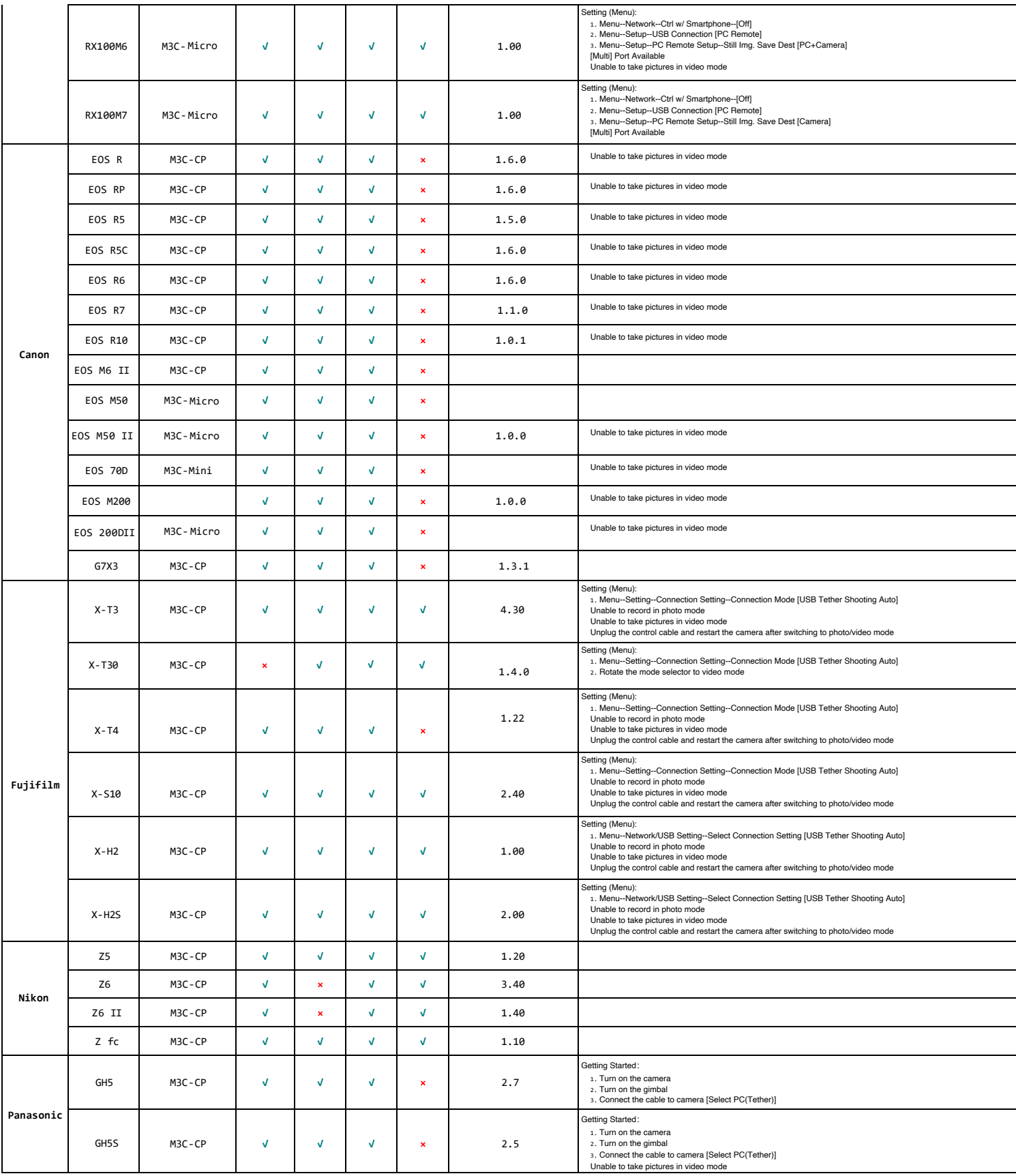

PS: The MOZA Master app prompts to change the file saving format to JPEG during shooting, as RAW format is currently not supported.